## Correction Form

## Log in "e-campus information system(e校園服務網)" and choose "成績 預警系統"

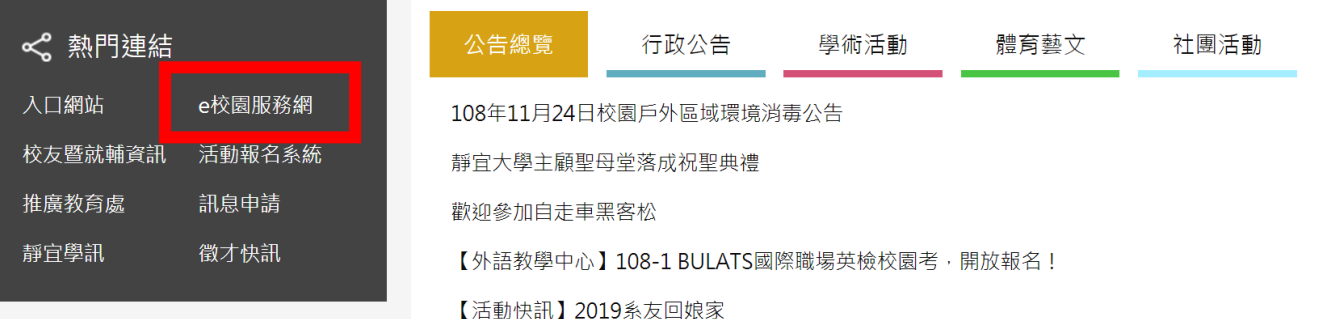

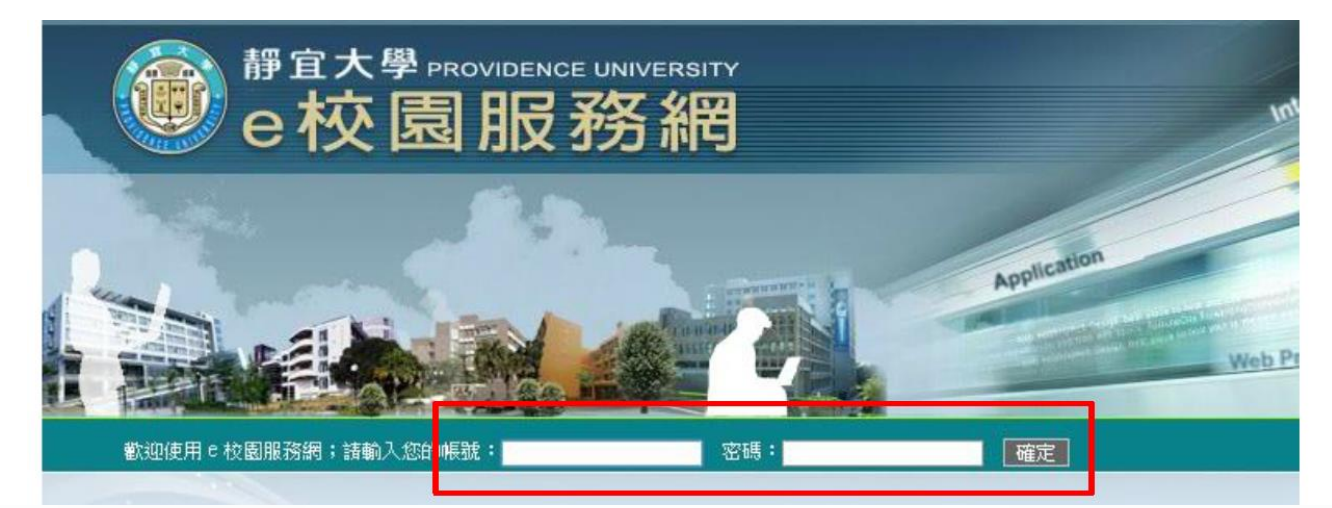

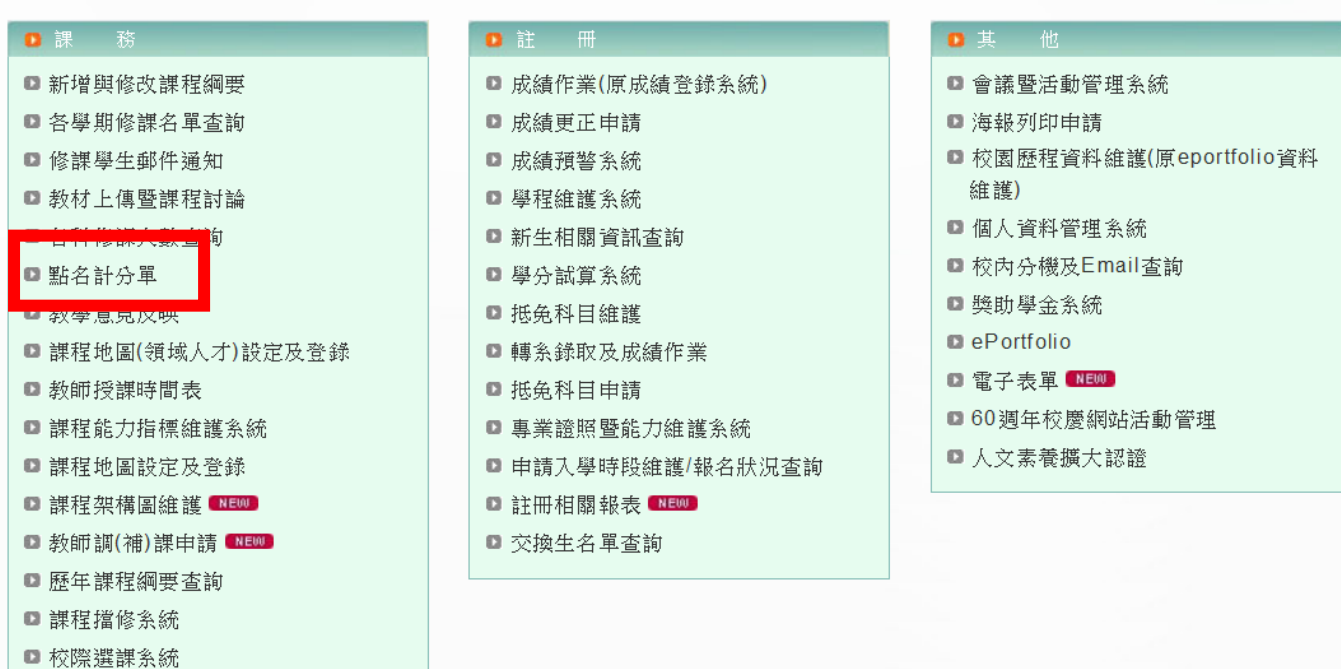

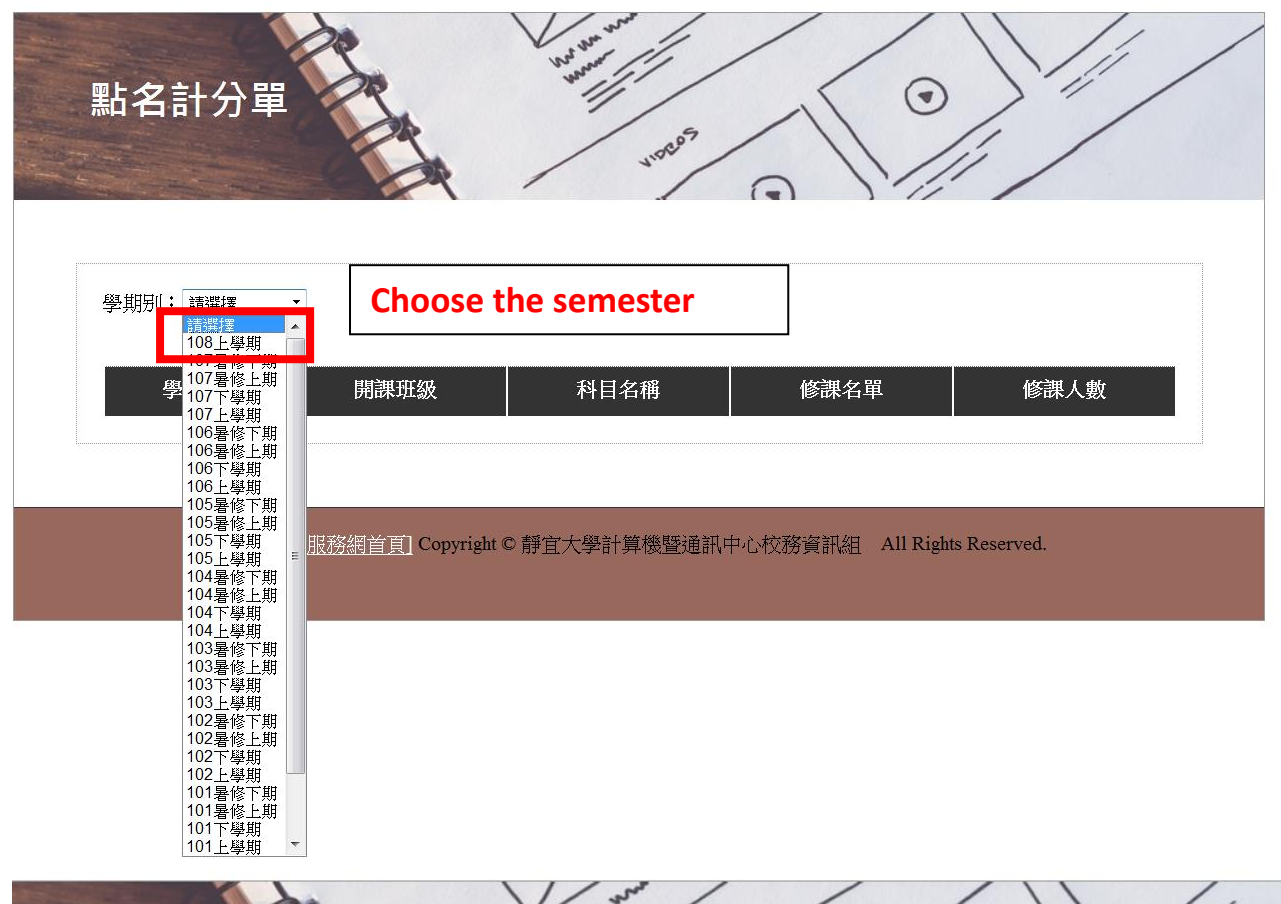

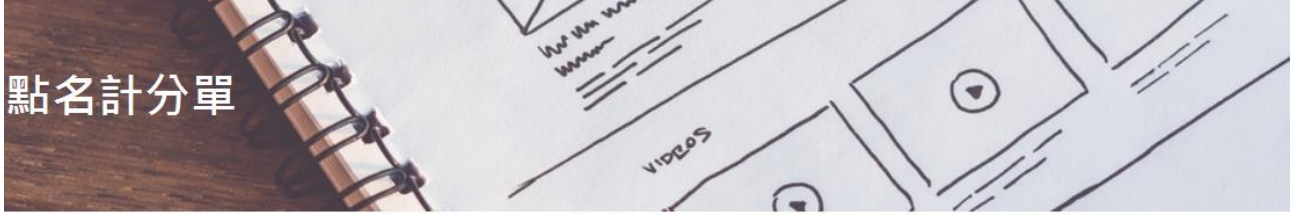

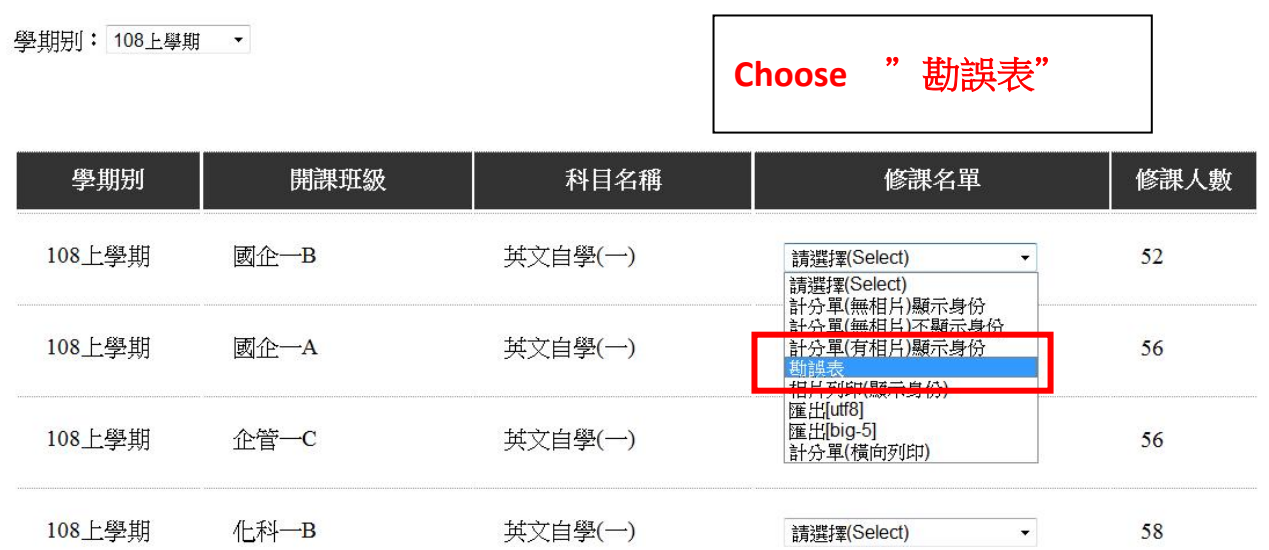

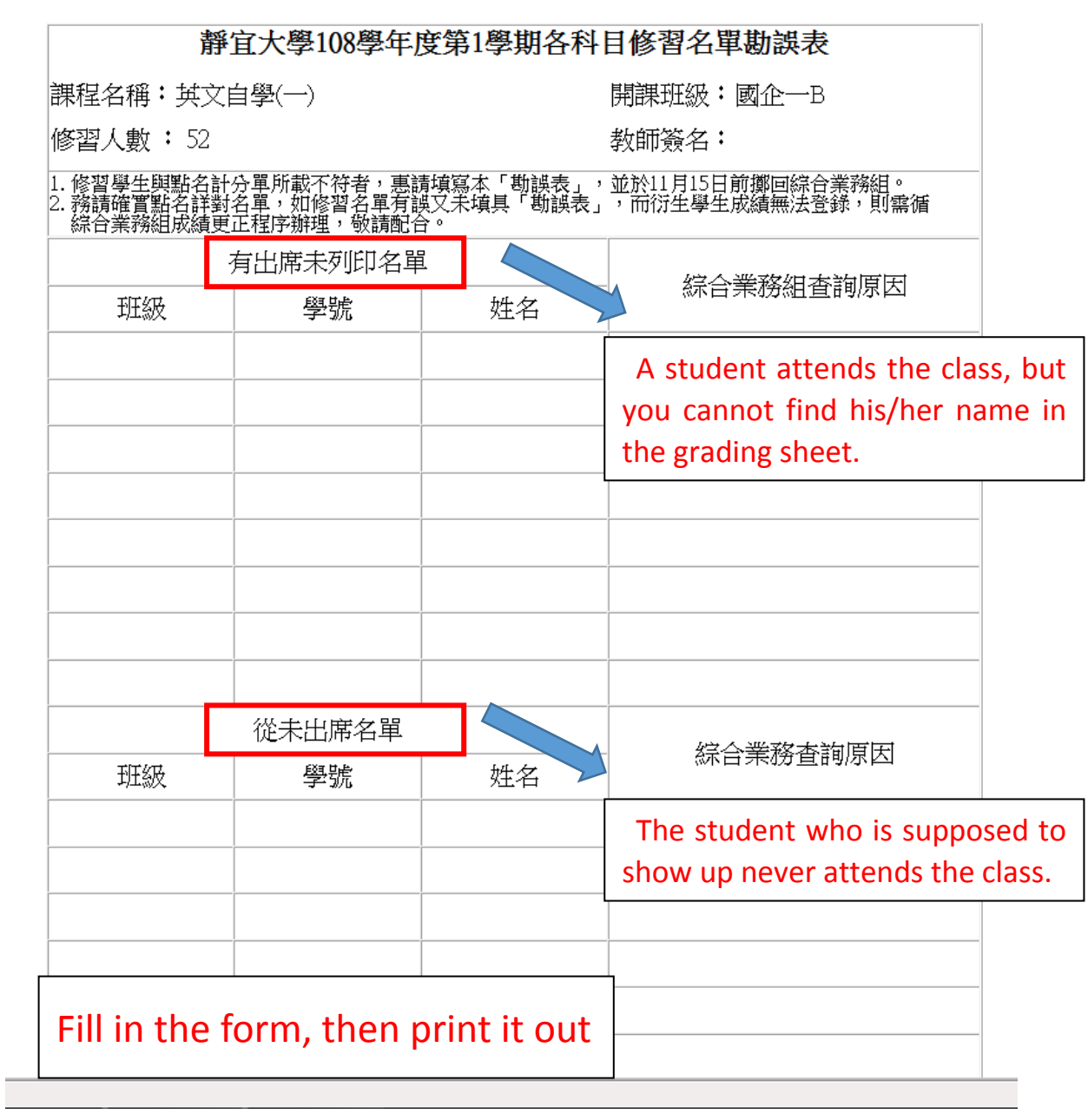